$\cdot$  20, 2021 5  $SOL$  $S<sub>Q</sub>$ **SQL游标** SQL Embedded SQL  $SQL$  SQL  $SQL$ SQL DECLARE DECLARE DECLARE SELECT SELECT  $CLOSE$ DECLARE CURSOR FOR SELECT<br>
and select FETCH - DELETE UPDATE DECLARE CURSOR FOR SELECT FETCH DELETE UPDATE WHERE CURRENT OF .CSP /// d ##class(PHA.TEST.SQL).CURSOR() ClassMethod CURSOR() { &sql(DECLARE C5 CURSOR FOR SELECT %ID,Name INTO :id, :name FROM Sample.Person WHERE Name %STARTSWITH 'A' ORDER BY Name ) &sql(OPEN C5) QUIT:(SQLCODE'=0) &sql(FETCH C5) While (SQLCODE = 0) { Write id, ": ", name, ! &sql(FETCH C5) }

```
 &sql(CLOSE C5)
```
}

DHC-APP>d ##class(PHA.TEST.SQL).CURSOR() 95: Adams, Diane F. 183: Adams,Susan E. 71: Ahmed,Elmo X. 28: Alton,Martin S. 175: Alton,Phil T. 86: Anderson,Mario L. 131: Anderson,Valery N.

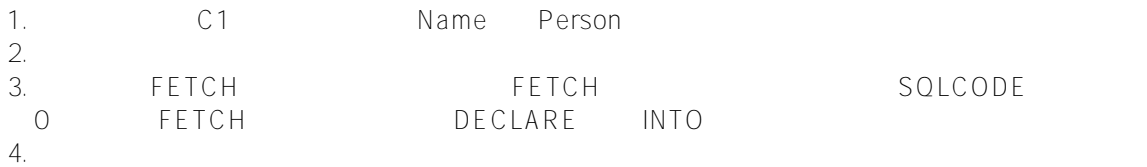

## **DECLARE**

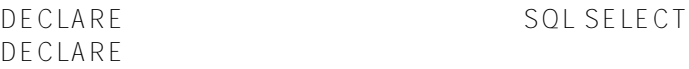

**游标名称在类或例程中必须唯一。因此,递归调用的例程不能包含游标声明。在这种情况下,最好使用动态SQL。**

MyCursor

 &sql(DECLARE MyCursor CURSOR FOR SELECT Name, DOB FROM Sample.Person WHERE Home\_State = :state ORDER BY Name ) DECLARE INTO INTO &sql(DECLARE MyCursor CURSOR FOR SELECT Name, DOB INTO :name, :dob FROM Sample.Person WHERE Home State = : state ORDER BY Name ) **INTO子句可以包含逗号分隔的主机变量列表,单个主机变量数组或两者的组合。如果指定为以逗号分隔的列表,则I NTO** SELECT " THE SELECT " " DECLARE INTO INTO FETCH DECLARE FETCH INTO

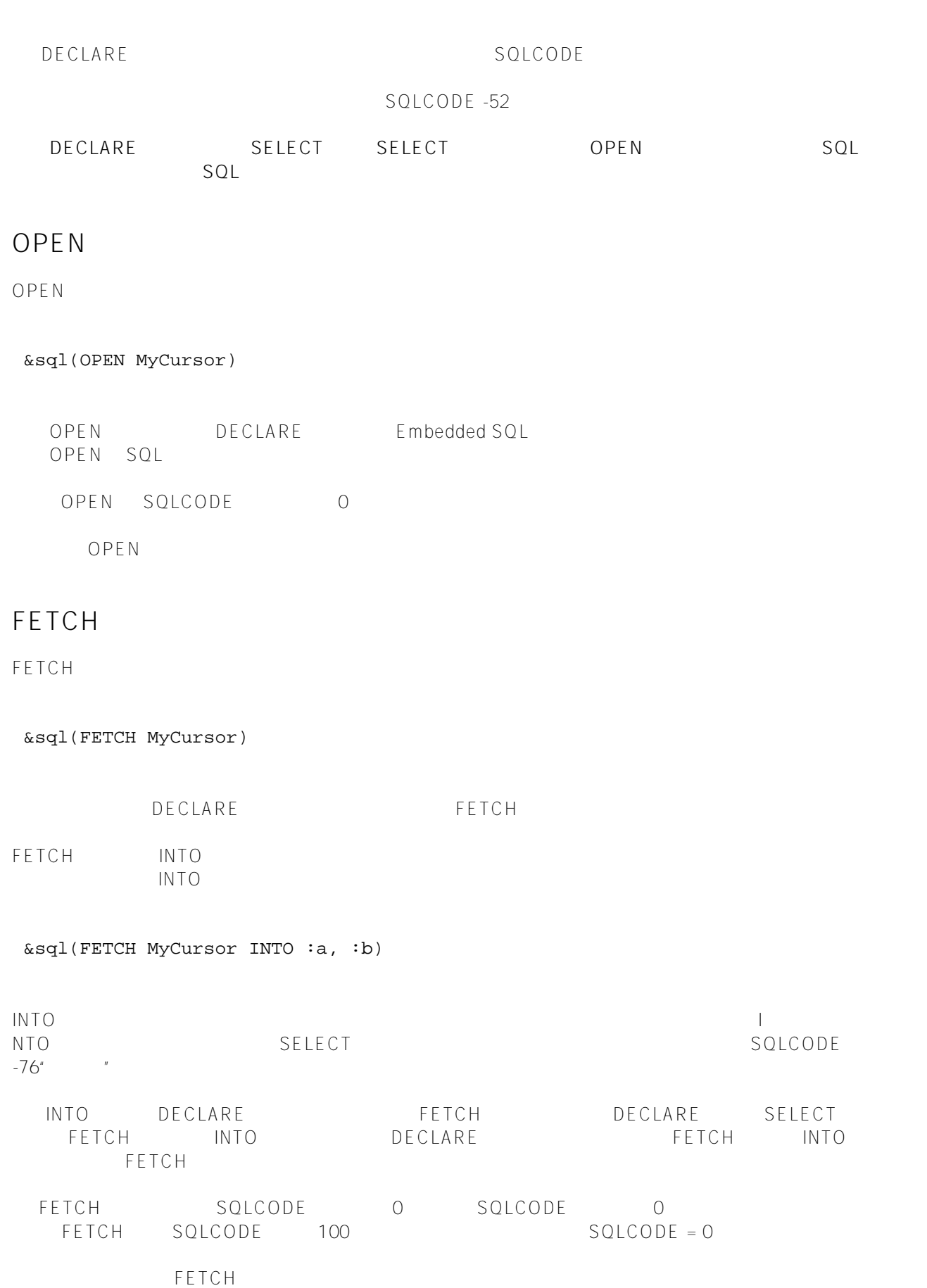

CLOSE

CLOSE

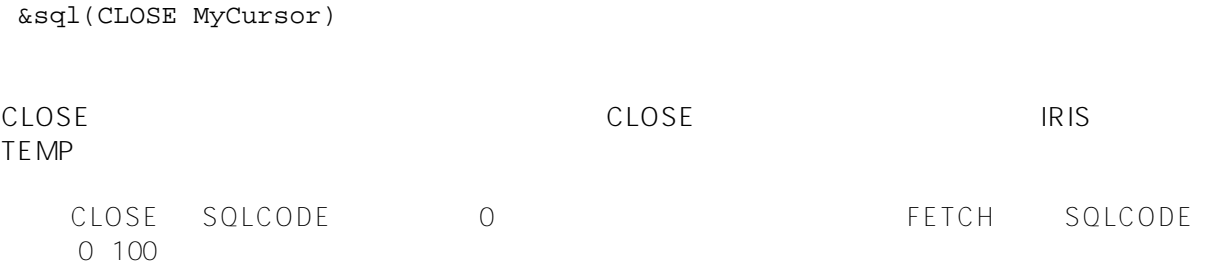

[#SQL](https://cn.community.intersystems.com/tags/sql) [#Caché](https://cn.community.intersystems.com/tags/cach%C3%A9) [#InterSystems IRIS](https://cn.community.intersystems.com/tags/intersystems-iris) [#InterSystems IRIS for Health](https://cn.community.intersystems.com/tags/intersystems-iris-health)

 **源 URL:** https://cn.community.intersystems.com/post/%E7%AC%AC%E5%8D%81%E4%BA%8C%E7%AB%A0- %E4%BD%BF%E7%94%A8%E5%B5%8C%E5%85%A5%E5%BC%8Fsql%EF%BC%88%E5%9B%9B%EF%BC %89